**AutoCAD Crack** 

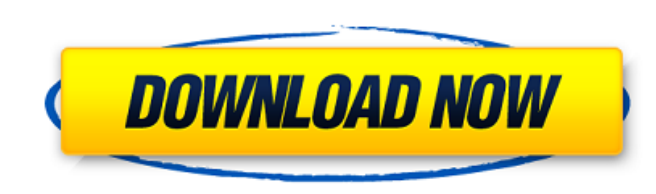

# **AutoCAD Crack+ Product Key [2022]**

AutoCAD Crack For Windows, the world's leading commercial CAD software. The latest version, AutoCAD LT 2017, was released in March 2017. It can be purchased new or as a software upgrade for older versions of AutoCAD LT doe user. AutoCAD LT is also available as a standalone version. User interface AutoCAD LT runs on a platform including a user interface that is accessed from a secondary monitor or the Web, or from any location where a Web bro within another drawing. A single license for AutoCAD LT can be used by one person, or by several people within a single organization. A single license for AutoCAD LT can also be used by several people in an organization. T specifications, and product designs. You can import raster images for 2D drawings and native 3D objects for 3D drawings. AutoCAD LT 2017 includes improved rendering, a new rendering engine, and cloud-based rendering. Rende 3D solids and surfaces, 2.5D solids and surfaces, 2.5D solids and surfaces, 2.5D text, and shaded and color maps. You can use the canvas-rendered drawing, or you can view the image in a separate viewing window. Rendering i can choose the rendering style: texture, shape, color, or shading. The following video shows how

AutoCAD Architecture AutoCAD Electrical AutoCAD Civil 3D AutoCAD Systems Architect AutoCAD Systems Architect AutoCAD Structural AutoCAD Topographic AutoCAD Plant AutoCAD Mechanical NN AutoCAD Structural Civil AutoCAD Struc Intervisory AutoCAD Mechanical Grids AutoCAD Mechanical Grids AutoCAD Mechanical Kit-Cloture AutoCAD Mechanical Planer AutoCAD Mechanical Planer NN AutoCAD Mechanical Revit AutoCAD Mechanical Revit AutoCAD Landscape Arbori Landscape Design AutoCAD Landscape Design Concrete AutoCAD Landscape Design Natural AutoCAD Landscape Design Natural AutoCAD Landscape Planner AutoCAD Landscape Planner Natural AutoCAD Landscape Planner Natural AutoCAD Lan Surveyor Forestry AutoCAD Landscape Surveyor Plumbing AutoCAD Landscape Surveyor Pipeline AutoCAD Landscape Surveyor Plumbing AutoCAD Landscape Surveyor Plumbing Concrete AutoCAD Landscape Surveyor Water AutoCAD Landscape Landscape Water Forestry AutoCAD Landscape Water Pipeline AutoCAD Landscape Water Plumbing AutoCAD Landscape Water Plumbing Concrete AutoCAD Landscape Water Plumbing Natural AutoCAD Landscape Water Pipeline Forestry AutoCA Concrete AutoCAD Landscape Water Pipeline Water a1d647c40b

### **AutoCAD Crack Free For Windows**

#### **AutoCAD Crack + For PC**

- Open Autocad, click on 'File' -> 'Import' -> 'Autocad.' - At the next window, select the option 'Import as polyline'. - Click the button 'Import' to import the polyline file. [out] All points are created in the scene and 'Advanced display' to make everything visible: The red lines are points, and the blue lines are lines. [out] With the selection tool you can select all points of the model. - The selected points into lines. - Click on 'Lay [in] The plane is defined in the 'Import points' window and is set to 1 unit above the 3D view (the xz-plane). [out] Click on 'Layer' -> 'Set' to apply the current transformation to the line layer. - Select all points by c axis to be tangent to the model. - If the line layer is already set to 'Apply transformation', all transformations will be applied (rotation around x-axis) to the layer. - The model can be rotated by using the tools in the 'Layer' -> 'Apply' -> 'Apply transformation' to apply the transformation. [out] Click on 'Layer' -> '

# **What's New in the?**

Requirements for efficient design AutoCAD is leading the industry with its latest release, AutoCAD 2023. Here are the requirements for the design process and how AutoCAD supports them. Requirements of today and the near fu Use the new "collapse" feature in the preferences to collapse unused dialog boxes to reduce the depth of the application window. Use larger toolbars so that they can be more easily navigated by the hands. Include a number intuitive and easy to learn, AutoCAD provides maximum flexibility while minimizing the need for keyboard input. A large set of on-screen tools is complemented by smart commands that allow users to make decisions without ge and you're ready to move to the next drawing. Build any number of common, professional-quality 2D drawings: Draw 2D plans, sections, and profiles. Use drawings with 3D shapes to easily create 3D models. Trace objects such CAD applications. Transform drawings as you edit: Flip, rotate, and reposition parts of the drawing. Import digital content: Easily bring your images, 3D files, or 3D modeling information into your drawing. Edit directly o local network

# **System Requirements For AutoCAD:**

Recommended: OS: Windows 7/8.1/10 Processor: Intel Core i3 2nd or 3rd gen Memory: 4 GB Graphics: DirectX 11 GPU with at least 1 GB RAM DirectX: Version 11 Additional Requirements: Internet: Broadband Internet connection Ha